## *Отрисовка массива (циклом for)*

```
#define SIZE 15
void paint_mass(int x[], int razmer)
{
   int i;
  for(i=0; i<razmer; i++)
   {
      printf("%4d ",x[i]);
   }
   printf("\n");
}
int main()
{
   int mass[SIZE]={1,2,3,4,-5,0,56,23,12,435,26,-60,307,4356,823};
  paint_mass(mass, SIZE);
   int mass_2[SIZE]={};
  paint_mass(mass_2, SIZE);
}
```
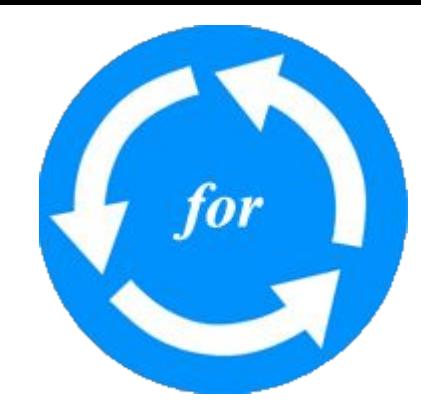